# **How to Document a Wildland Fire Incident**

The NFIRS Complete Reference Guide (version 5.0) defines Wildland Fires as: Any fire involving vegetative fuels, other than a prescribed fire, that occurs in the wildland. A wildland fire may expose and possibly consume structures.

 $\triangleright$  Note: A prescribed fire that escapes management is a hostile fire (Incident Type 141).

Wildland is defined as: An area where development is essentially nonexistent, except for roads, railroads, power lines, and similar facilities.

The Wildland Fire Module permits wildland fires to be profiled in detail for resource allocation, incident management, and fire impact analysis.

## **NFIRS-1 Basic Module:**

- 1. Enter Incident Date.
- 2. Enter Incident Number.
- 3. Check the box to indicate that this is a wildland fire.

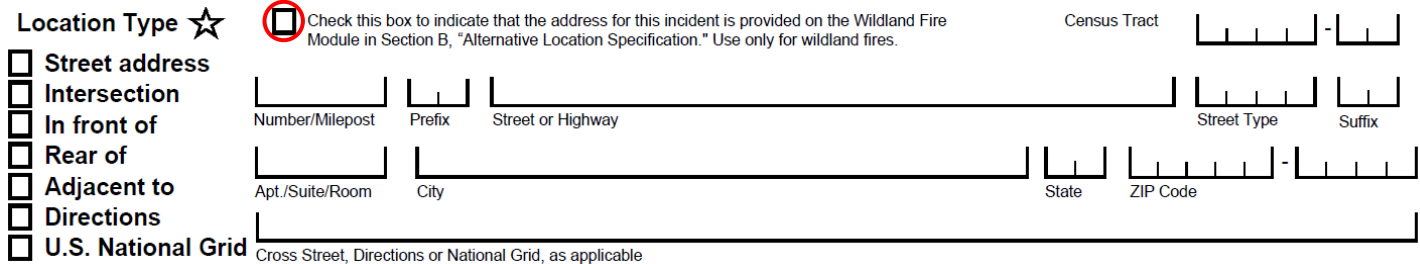

- 4. Enter Incident Type:
	- 141 Forest, woods, or wildland fire
	- 142 Brush or brush-and-grass mixture fire
	- 143 Grass fire

#### Incident Type  $\overrightarrow{X}$

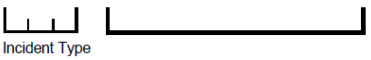

5. Check the box indicating that you received auto aid or mutual aid. If no aid received, check the "*None*" box only.

#### Aid Given or Received  $\sqrt{\xi}$  $\Box$  None D

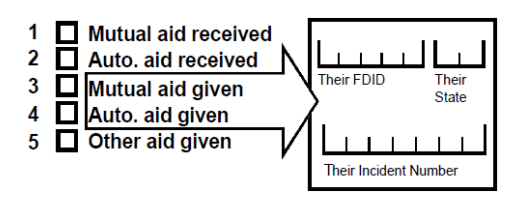

#### 6. Enter the dates and times.

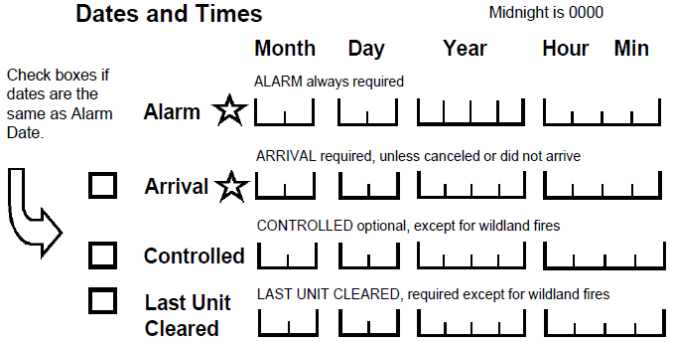

7. Enter the two-digit codes for up to three of the most significant actions taken by your agency.

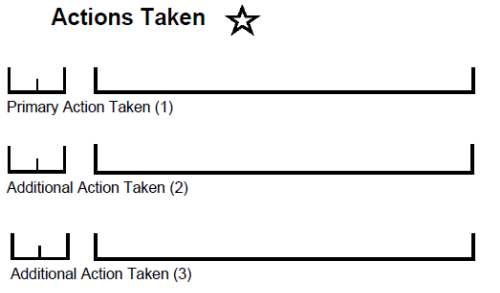

8. Enter the total number of your fire agency personnel that responded or check the box to indicate you used an Apparatus or Personnel Module.

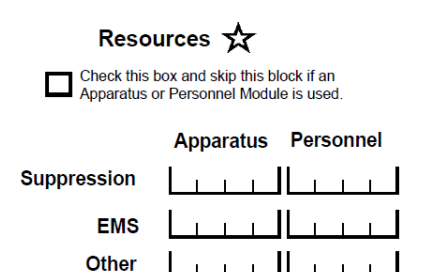

**Note:** Only include your agency's resources. The aiding agency(s) will enter their own resources (you will need to provide them with your agency FDID, incident number, and incident type).

9. Enter the best total estimated dollar losses and values, if known.

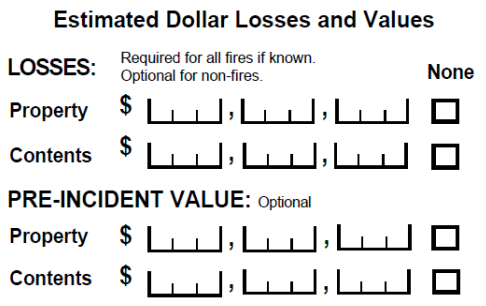

10. Enter the number of civilian or fire service injuries/deaths. If there were no civilian or no fire service personnel casualties, check the "*None*" box only.

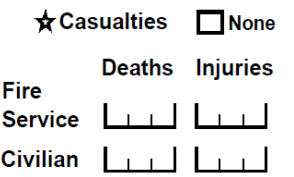

11. Enter the Property Use Code: 931 - Open land or field or check the corresponding check box

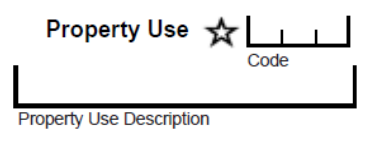

**Note:** There can only be one code selected for this field. Because your crews most likely worked across several property use types during the wildfire, using code 931 - Open land or field would be the most appropriate. We understand they may have worked in residential yards, vacant lots, right of ways, timberland areas, etc.; however, to maintain consistency and for tracking purposes we are choosing to use this code as it is likely to be the most common among all those on-scene.

### **NFIRS-8 Wildland Fire Module:**

1. Enter the Latitude/Longitude of the wildland fire.

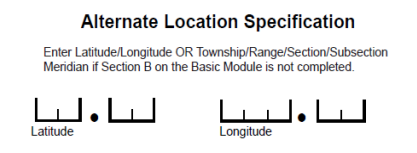

**Note:** You can open [Google Maps](https://goo.gl/maps/TUEhYGDdrnqj5zg89) and enter the address or drop a map pin to obtain the latitude & longitude. Salem, OR 97317 44.885901, -122.988166

2. Check the box that best describes the area type where the wildland fire occurred.

Area Type  $\sqrt{\phantom{a}}$ 

- 1 Rural, farms >50 acres
- 2 Urban (heavily populated)
- 3 Rural/Urban or suburban
- 4 Urban-wildland interface area
- 3. Check the box that best describes the cause of the wildland fire.

Wildland Fire Cause

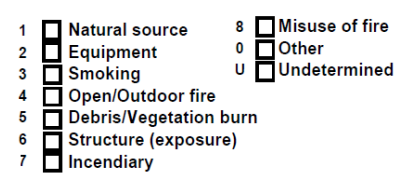

4. Check the boxes that best describe any human factors that contributed to the ignition of the wildland fire. If human factors were not involved or cannot be determined, check the "*None*" box only.

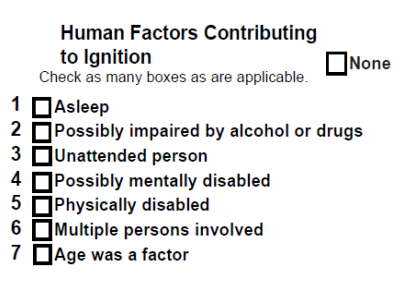

5. Enter the two-digit code for up to two factors that contributed to the ignition of the wildland fire. If no factors contributed to ignition, check the "*None*" box only.

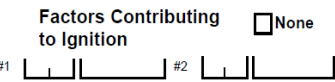

6. Enter the three-digit code for up to three fire suppression factors or conditions that contributed to the growth, spread, or suppression of the wildland fire. If no factors were involved in the fire suppression efforts, check the "*None*" box only.

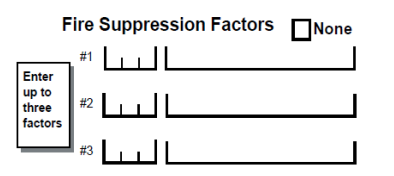

7. Enter the two-digit code that best describes the heat source that ignited the wildland fire.

#### **Heat Source**

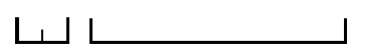

8. Enter the two-digit code that best describes the mobile property type that started the fire. If no mobile property started the fire, check the "*None*" box only.

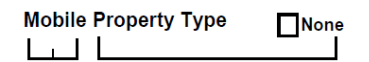

9. Enter the three-digit code that best describes the equipment involved in ignition. If no equipment was involved in ignition, check the "*None*" box only.

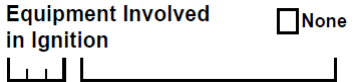

10. Enter the number of buildings ignited by the wildland fire. If no buildings ignited, check the "*None*" box only.

#### **Number of Buildings Ignited**

**None** Т  $\mathbf{L}$ Number of buildings that were ignited in Wildland fire.

11. Enter the number of buildings threatened but not ignited by the wildland fire. If no buildings were threatened, check the "*None*" box only.

#### **Number of Buildings Threatened**

 $\Box$ None Number of buildings that were threatened by Wildland fire but were not involved.

12. Enter the total number of acres burned.

Total Acres Burned  $\mathbf{\hat{x}}$ 

الناء لتنبينا والتنبينا وليتبيننا